# LAUFEN PRO S

Waschtisch unterbaufähig 81096.3

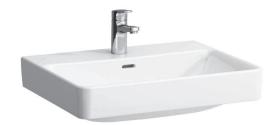

| <b>TECHNISCHE D</b> | ATEN                                          |
|---------------------|-----------------------------------------------|
| Artikel-Nr.         | 81096.3                                       |
| Anschlussmaße       | EN 31, EN 14688                               |
| Größe               | 600 x 465 mm                                  |
| Beckeninnenmaß      | ca. 555 x 310 mm                              |
| Ausführung          | Charge 104 – 1 Hahnloch mittig                |
| Sonderausführung    | Charge 108 – 3 Hahnlöcher                     |
|                     | Charge 109 – ohne Hahnloch                    |
|                     | Charge 142 – ohne Hahnloch, Überlauf und      |
|                     | Öffnung im Ablaufventil                       |
|                     | Charge 156 – 1 Hahnloch mittig, ohne Überlauf |
|                     | und Öffnung im Ablaufventil                   |
| Gewicht             | 17,0 kg                                       |
| Zubehör exkl.       | Halbsäule, Artikel-Nr. 81996.3                |
|                     | (nicht passend bei Ausf. mit 3 Hahnlöcher)    |
|                     | Säule, Artikel-Nr. 81996.2                    |

### TECHNISCHE DATEN

| Montagematerial exkl. | Steinschrauben M10, Artikel-Nr. 89988.2 |
|-----------------------|-----------------------------------------|
|                       | Ausgleichsmasse, Artikel-Nr. 89461.4    |
| Farben                | siehe Farbtabelle                       |
|                       |                                         |

# STANDARDISIERTER AUSSCHREIBUNGSTEXT

Den Ausschreibungstext It. ÖNORM 2063 für Ihr Projektangebot finden Sie unter der angegebenen Positionsnummer (LGPosNr.) auf der CD-Rom der Sammelausgabe "Der österreichische Industriestandard" von ABK.

#### LGPosNr. | POSITIONSSTICHWORT

| 63L1BBA | Lief.Waschtisch LAUFEN PRO S 600x465 1HLmittig weiß    |
|---------|--------------------------------------------------------|
|         | Lief.Waschtisch LAUFEN PRO S 600x465 oHL oÜ weiß       |
| 63L1BBC | Lief.Waschtisch LAUFEN PRO S 600x465 1HLmittig oÜ weiß |

## **TECHNISCHE ZEICHNUNGEN / M 1 : 20**

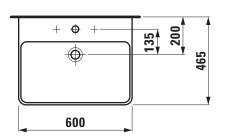

Bei Montage mit Laufen Möbeln beträgt die Waschtisch Oberkante 900 mm.

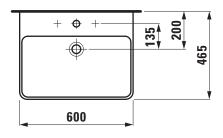

\* = Genaues Maß durch Unterstellen der Säule ermitteln.

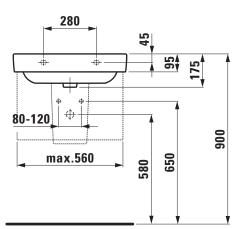

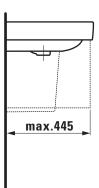

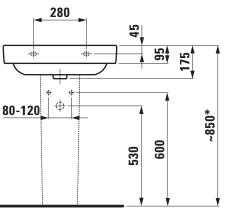

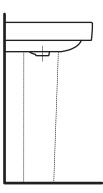

# L众UFEN